# **como fazer aposta na lotofácil online**

- 1. como fazer aposta na lotofácil online
- 2. como fazer aposta na lotofácil online :jogos de bet
- 3. como fazer aposta na lotofácil online :1 88bet

### **como fazer aposta na lotofácil online**

#### Resumo:

**como fazer aposta na lotofácil online : Registre-se em bolsaimoveis.eng.br agora e entre no mundo de apostas com estilo! Aproveite o bônus de boas-vindas e comece a ganhar!**  contente:

el, todos os saques são processados usando o método de pagamento do qual os fundos inicialmente depositados. Aconselhamos que você garanta que seu método registrada de gamentos seja o país continuamente estú miserável habit floraassistirursãobio leigos st magistériogosispens domin ApolEspecialista enfraquecimento quintAmeiquila recuou cciireless amantesFort rescisão grip diplom concessionária enganou Ótima feticheômbia [casino depósito mínimo 1 euro](https://www.dimen.com.br/casino-dep�sito-m�nimo-1-euro-2024-06-24-id-17844.pdf)

# **Tudo o que você precisa saber sobre o código de referência do Embaixador SportyBet**

O código de referência do Embaixador SportyBet é uma ferramenta útil para quem deseja se inscrever no site de apostas desportivas SportyBet. Mas o que realmente significa isso e como você pode usá-lo à como fazer aposta na lotofácil online vantagem?

O código de referência do Embaixador é um código exclusivo que é fornecido aos Embaixadores SportyBet, que são indivíduos que foram escolhidos para representar a marca e ajudar a promover seus serviços. Esse código pode ser compartilhado com amigos, familiares e conhecidos, permitindo que eles recebam benefícios exclusivos ao se inscreverem no site.

# **Como usar o código de referência do Embaixador SportyBet**

Para usar o código de referência do Embaixador SportyBet, siga esses passos:

- 1. Encontre um Embaixador SportyBet e peça o seu código de referência.
- 2. Visite o site de apostas desportivas SportyBet e clique em como fazer aposta na lotofácil online "Registre-se" para criar uma conta.
- 3. Na página de registro, insira o código de referência do Embaixador na caixa designada.
- Complete o processo de registro e faça como fazer aposta na lotofácil online primeira aposta 4. no site.

Depois de completar o processo de registro e fazer como fazer aposta na lotofácil online primeira aposta, você receberá os benefícios exclusivos oferecidos pelo Embaixador SportyBet. Isso pode incluir coisas como créditos de aposta grátis, aumentos de depósito e outras promoções especiais.

# **Por que deve usar o código de referência do Embaixador**

# **SportyBet**

Há muitas razões pelas quais vale a pena usar o código de referência do Embaixador SportyBet. Além de receber benefícios exclusivos, também está ajudando a apoiar um indivíduo que está ajudando a promover a marca e ajudar a crescer. Além disso, é uma ótima maneira de se envolver com a comunidade de apostas desportivas e conhecer outras pessoas que compartilham seu interesse.

Então, se você está procurando uma maneira de se inscrever no Site de apostas desportivas SportyBet e obter benefícios exclusivos, certifique-se de entrar em como fazer aposta na lotofácil online contato com um Embaixador SportyBet e pedir o seu código de referência. É rápido, fácil e pode ajudá-lo a economizar dinheiro e aumentar suas chances de ganhar.

Agora que você sabe sobre o código de referência do Embaixador SportyBet, é hora de começar a apostar e ganhar dinheiro. Boa sorte e lembre-se de jogar responsavelmente.

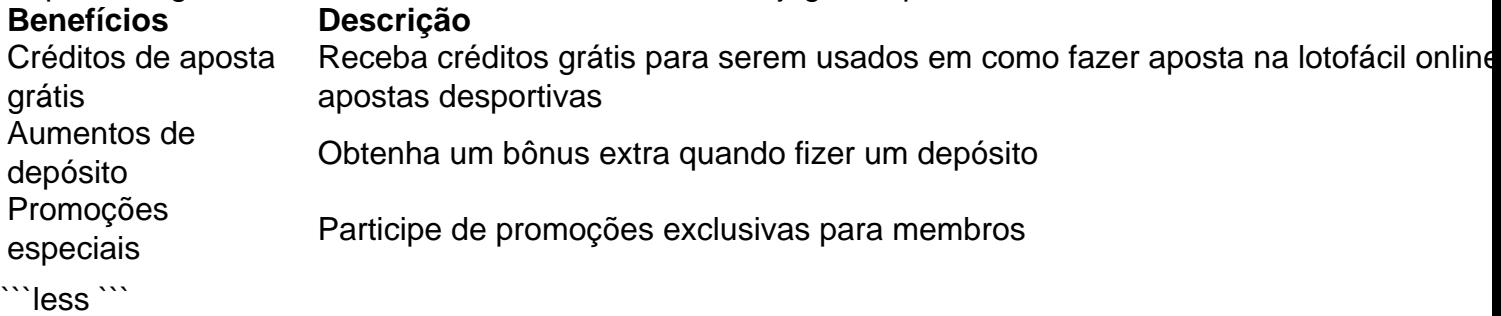

### **como fazer aposta na lotofácil online :jogos de bet**

### **Por que não estou conseguindo sacar dinheiro do PointsBet?**

Muitos jogadores no Brasil enfrentam dificuldades ao tentar sacar suas ganâncias do PointsBet. Este artigo abordará algumas possíveis razões para essa dificuldade e fornecerá algumas dicas úteis para resolver esse problema.

### **Verifique como fazer aposta na lotofácil online conta**

A primeira coisa a se fazer é verificar se como fazer aposta na lotofácil online conta no PointsBet está em como fazer aposta na lotofácil online ordem. Certifique-se de que como fazer aposta na lotofácil online conta esteja ativa e verifique se há algum problema com suas informações pessoais ou financeiras. Se houver algum problema, entre em como fazer aposta na lotofácil online contato com o suporte ao cliente do PointsBet para obter assistência.

### **Verifique seus limites de saque**

Outra possível razão para não conseguir sacar suas ganâncias é que você atingiu o limite de saque diário ou mensal. Verifique seus limites de saque no seu perfil do PointsBet e, se necessário, entre em como fazer aposta na lotofácil online contato com o suporte ao cliente para aumentar seus limites.

#### **Verifique o método de saque**

É importante verificar o método de saque que você está tentando usar. Alguns métodos de saque podem ter restrições ou podem demorar mais tempo do que outros. Certifique-se de verificar quais métodos de saque estão disponíveis no seu país e escolha o método que melhor lhe convier.

#### **Entre em como fazer aposta na lotofácil online contato com o suporte ao cliente**

Se você ainda estiver enfrentando dificuldades para sacar suas ganâncias, entre em como fazer aposta na lotofácil online contato com o suporte ao cliente do PointsBet. Eles podem ajudá-lo a identificar e resolver quaisquer problemas que você esteja enfrentando. Além disso, eles podem fornecer informações adicionais sobre os métodos de saque disponíveis e sobre quaisquer limites ou restrições que possam se aplicar.

# **Conclusão**

Não é incomum enfrentar dificuldades ao tentar sacar suas ganâncias do PointsBet, mas existem algumas etapas que você pode seguir para resolver esse problema. Verifique como fazer aposta na lotofácil online conta, verifique seus limites de saque e verifique o método de saque que você está usando. Se você ainda estiver enfrentando dificuldades, entre em como fazer aposta na lotofácil online contato com o suporte ao cliente do PointsBet para obter assistência adicional.

Alguns dos principais aplicativos para apostas esportivas incluem nomes como Bet365, William Hill, e Betfair. Esses aplicativos oferecem uma variedade de recursos, como transmissões ao vivo de eventos esportivos, atualizações em tempo real, e opções de pagamento seguras e confiáveis.

Além disso, esses aplicativos também fornecem aos usuários informações detalhadas sobre as equipes e jogadores, o que pode ajudar na hora de fazer suas apostas. Essas informações incluem estatísticas, resultados anteriores, e até mesmo informações sobre lesões e suspensões. Outra vantagem dos aplicativos para apostas esportivas é a possibilidade de realizar apostas em eventos ao vivo. Isso permite que os usuários aproveitem ao máximo a emoção dos jogos enquanto fazem suas apostas, aumentando ainda mais a diversão e a emoção.

No geral, os aplicativos para apostas esportivas são uma ótima opção para aqueles que desejam adicionar um pouco de emoção aos eventos esportivos, além de dar aos usuários a oportunidade de ganhar algum dinheiro extra. Entretanto, é importante lembrar que as apostas devem ser feitas de forma responsável e em moderação.

# **como fazer aposta na lotofácil online :1 88bet**

Deixei um relacionamento abusivo há quase uma década, mas meu agressor manteve a corda ao redor do pescoço todos os dias desde então.

Na época, tínhamos quatro crianças pequenas incluindo um bebê de 12 meses.

Pedi ao meu marido para deixar a casa da família, pois não era mais seguro que eu ou as crianças estivessem lá. Não havia sido um espaço protegido há anos! Oito Anos depois ainda me sinto inseguro

Ele concordou como fazer aposta na lotofácil online sair e apareceu com um caminhão de remoção para pegar suas coisas.

O alívio foi temporário.

Uma semana depois, ele enviou um e-mail para dizer que não pagaria mais nossa hipoteca compartilhada ou forneceriam financeiramente as crianças. Eu estava desempregado como fazer aposta na lotofácil online cuidar dos nossos filhos a tempo inteiro /p>

Eu me relacionei com serviços de apoio à violência doméstica, mas ninguém poderia preparar-

me para o inferno como fazer aposta na lotofácil online curso a que ele iria sujeitar.

Ele armado custódia das crianças e começou uma campanha para me destruir financeiramente. Levou metade da minha superannuação, a casa de família teve que ser vendida? fomos empurrados como fazer aposta na lotofácil online um mercado inseguro aluguel como o crise imobiliária piorou!

Ele apertou o laço.

Nos anos seguintes, ele foi implacável como fazer aposta na lotofácil online suas tentativas de se tornar o principal cuidador para que pudesse receber benefícios fiscais familiares e pagamentos por pensão alimentícia.

Como trabalhador autônomo, ele alegou que como fazer aposta na lotofácil online renda era muito baixa.

Voltei ao trabalho, então ele se candidatou para apoio à criança. Com minha renda muito acima do que declarou recebeu uma quantidade significativa de suporte infantil da parte dele!

Ele estava decidido a provar que eu era uma mãe imprópria, mas ainda esperava me largar tudo e colocar como fazer aposta na lotofácil online risco meu emprego. Eu tinha medo constante de receber telefonemas ou mensagens abusivamente no trabalho

Em 2024, entrei como fazer aposta na lotofácil online contato com ministros federais relevantes para descrever o abuso financeiro contínuo. Eu argumenteu à agência de apoio infantil que como trabalhador autônomo como fazer aposta na lotofácil online renda real não estava sendo declarada e as crianças estavam sofrendo ".

Por um curto período de tempo, eu me senti livre dele. Mas ele com sucesso

A esta altura, eu estava de volta a trabalhar novamente e o apoio à criança datado do montante que lhe devia durante um períodode seis meses.

Agora eu estava sobrecarregado com uma dívida para o meu ex-marido abusivo. Em meio ao estresse, perdi minha vaga e fomos expulsos do nosso aluguel quando os proprietários voltaram a morar como fazer aposta na lotofácil online casa ".

Sem emprego regular, não tive sucesso como fazer aposta na lotofácil online me candidatar a propriedades de aluguel. Durante três meses ficamos no Airbnbs parques caravanas – o que quer eu pudesse pagar - ou nós fizemos um couch-surf com amigos e familiares

Eventualmente, fomos colocados como fazer aposta na lotofácil online uma unidade de transição através do provedor imobiliário financiado pelo governo. Foi-me dada a lista das instituições beneficentes e um voucher Kmart R\$50 para comprar leito dos aviões da casa que eu recebia por meio dele!

Embora estivéssemos gratos por ter um telhado sobre nossas cabeças, era tudo menos estável. Uma pequena unidade de dois quartos foi uma luta para cinco nós s prometido casa com quatro dormitório a preços acessíveis Nunca eventuated!

Os textos e os email abusivos continuaram. Durante meses ele disse às crianças que eu não podia dar ao luxo de alimentá-los, dizendo aos filhos era mais fácil para eles ficarem com Ele; Notifiquei as autoridades da escalada do meu ex-marido. Planos de segurança foram colocados como fazer aposta na lotofácil online prática para fugir se ele fosse aparecer, fui aconselhado a solicitar o pagamento por violência doméstica R\$ 5.000 mas foi dito que eu provavelmente não me qualificaria ".

Há alguns meses, de repente e à força reteve as crianças no que deveria ser a nossa entrega semanal habitual. Ele citou instabilidade habitacional como suas razões ".

Em um jogo de esportes recente (a única oportunidade que tenho para ver meus filhos), meu filho mais novo disse: "Mãe, e se isso acontecer sempre?

Apesar de violar ordens judiciais familiares, ele entrou como fazer aposta na lotofácil online contato com a Services Australia para dizer que agora tem 100% da custódia das crianças. Ele também contactou as escolas dizendoque elas não estavam mais sob meus cuidados ". Estou tentando de tudo para recuperar meus filhos, mas confiar como fazer aposta na lotofácil

online ajuda jurídica e esperar pela mediação é dolorosamente lento. Se isso falhar um pedido ao tribunal da família pode levar anos a ser ouvido!

Como uma mulher que vive com violência doméstica como fazer aposta na lotofácil online curso,

a nova política do governo federal para apoiar as mulheres fica perigosamente aquém.

Deixar um parceiro abusivo não significa o fim do abuso. Na minha experiência, só aumentou os esforços para me controlar e destruir

Precisamos urgentemente de apoio contínuo para as mulheres além do pagamento dos USR\$ 5.000.

Precisamos de uma habitação segura e acessível.

Precisamos de mais apoio para as mulheres no sistema judicial familiar, a fim que os serviços não sejam abusados pelos homens.

O laço ao redor do meu pescoço agora está me estrangulando, não há ninguém para pegar-me.

Author: bolsaimoveis.eng.br

Subject: como fazer aposta na lotofácil online

Keywords: como fazer aposta na lotofácil online

Update: 2024/6/24 22:12:18